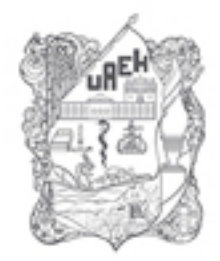

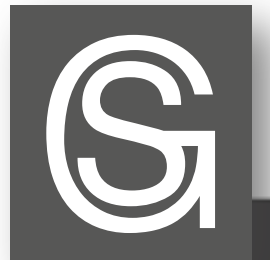

UNIVERSIDAD AUTÓNOMA DEL ESTADO DE HIDALGO **DIVISIÓN DE DOCENCIA** DIRECCIÓN DE SUPERACIÓN ACADÉMICA

## Presentación

Nombre del material: Navegadores. Autor: Edgar Adrián Sánchez Soto / María Guadalupe Rodríguez Rivero Fecha de creación: 2011 Actualizó: M.T.E. Saraidth Esmeralda González Amador /M.T.I.C. Jorge Stefan Cruz León Fecha de actualización: Noviembre de 2016

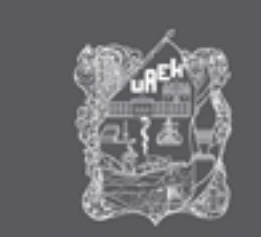

### Presentación Pregunta motivadora

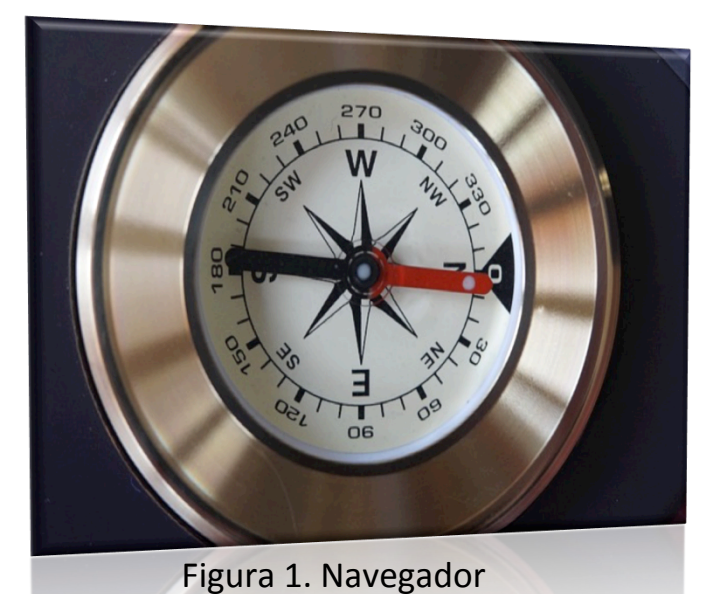

#### ¿Qué es un navegador Web y para qué sirve?

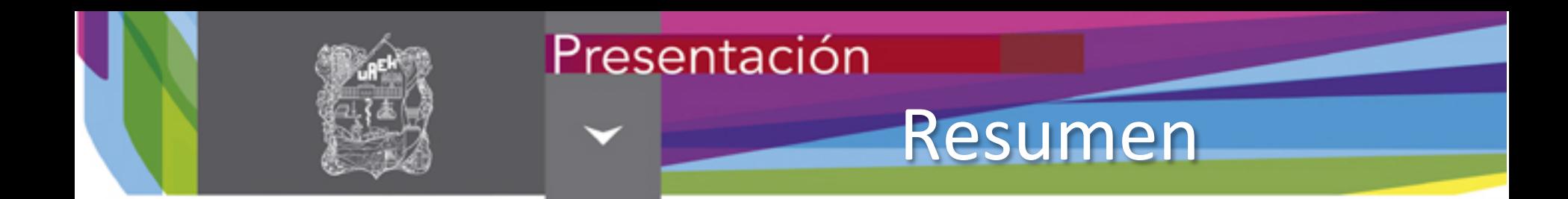

Como navegador o browser en inglés, se designa, en informática, la aplicación o programa que permite acceder a páginas web y navegar por una red informática, principalmente internet, ya sea desde computadoras personales o dispositivos móviles.

Palabras clave:

Navegador, red informática, computadoras y dispositivos móviles.

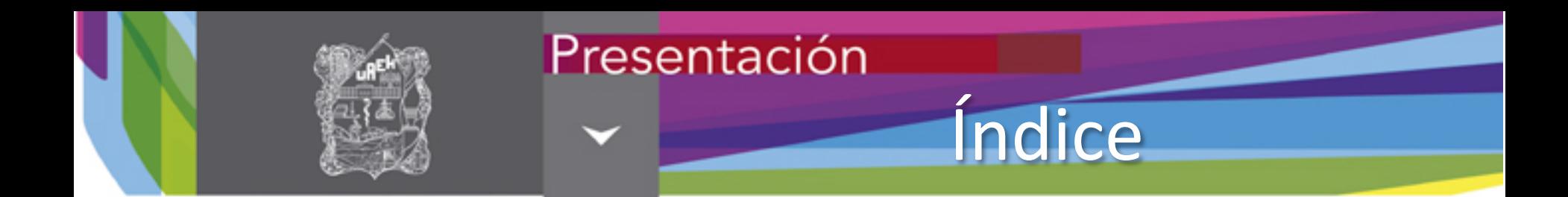

• ¿Qué es un navegador?

**• Ejemplos de navegadores** 

• **Entorno de trabajo**

• **Algunas acciones**

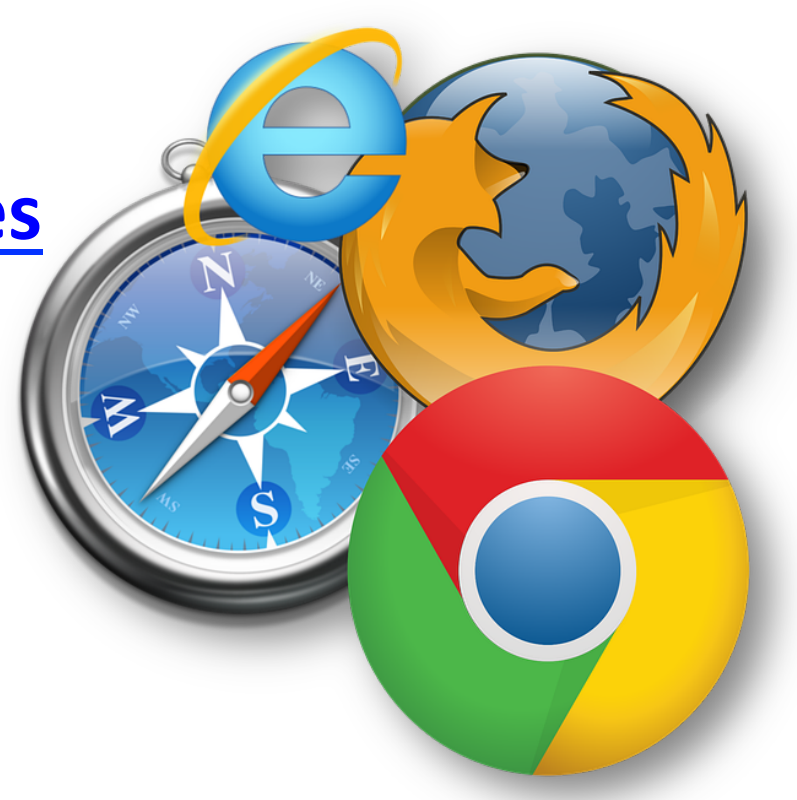

Figura 2. Navegadores 

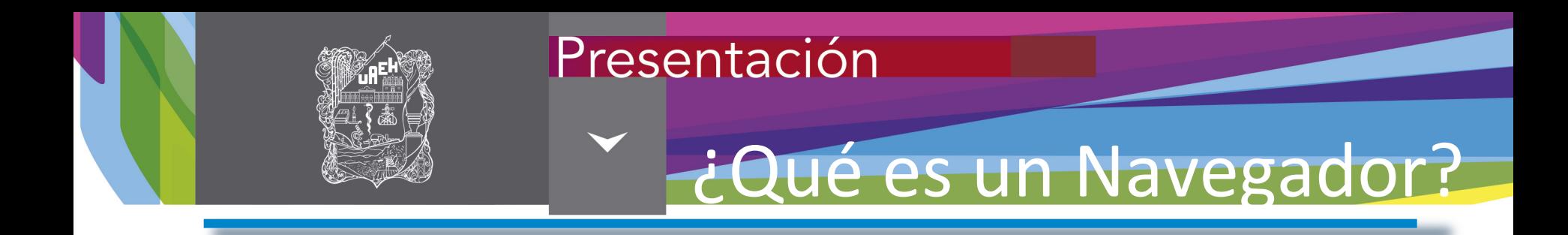

Es un programa especializado en la interpretación del código HTML, que permite mostrar como resultado el contenido de una página web.

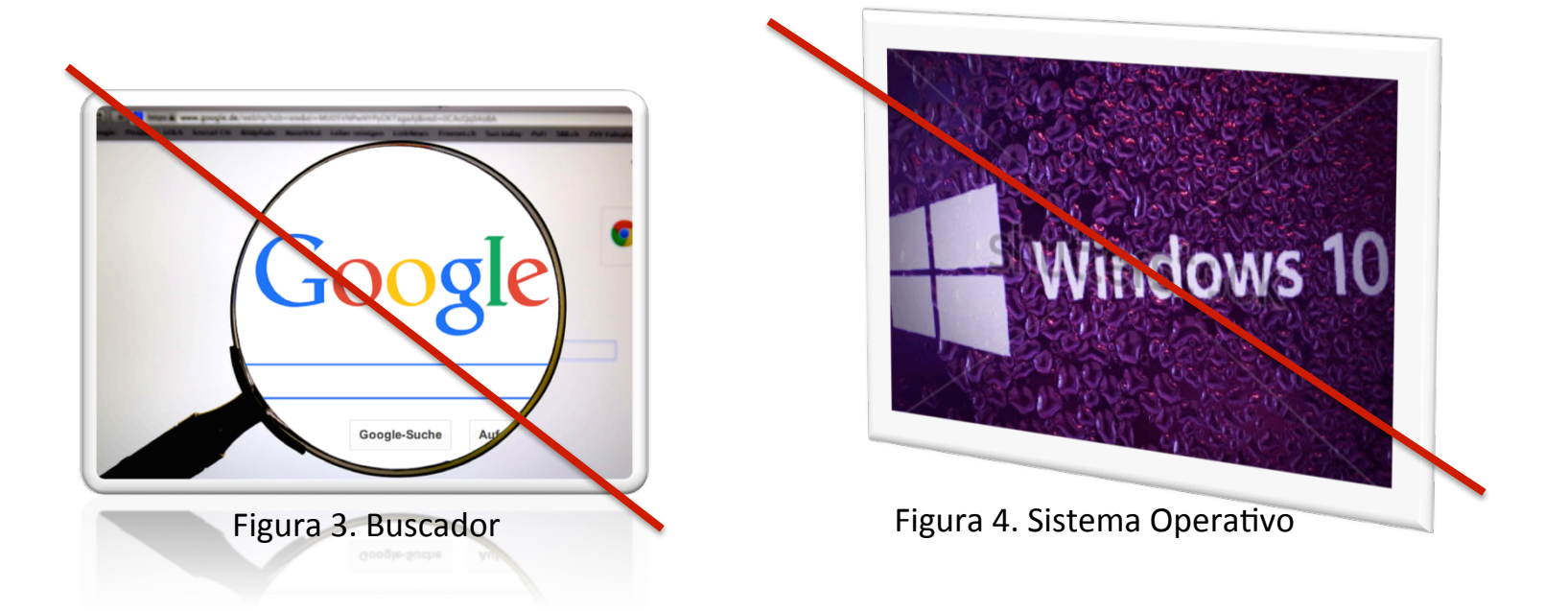

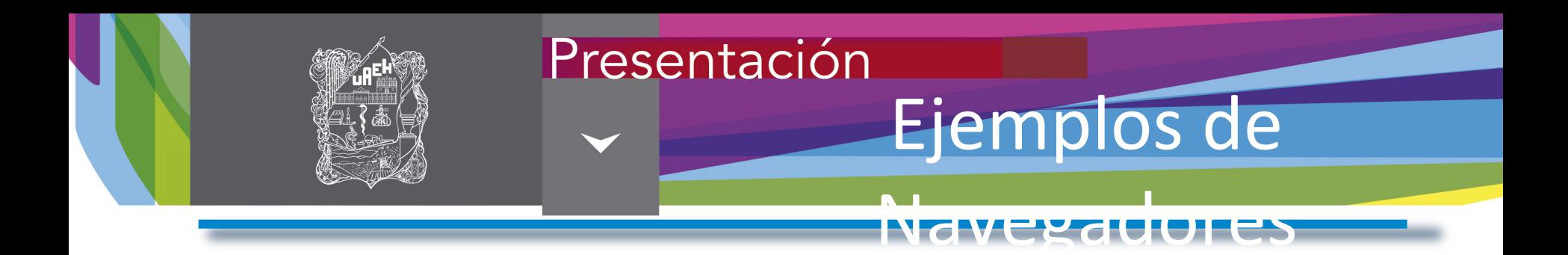

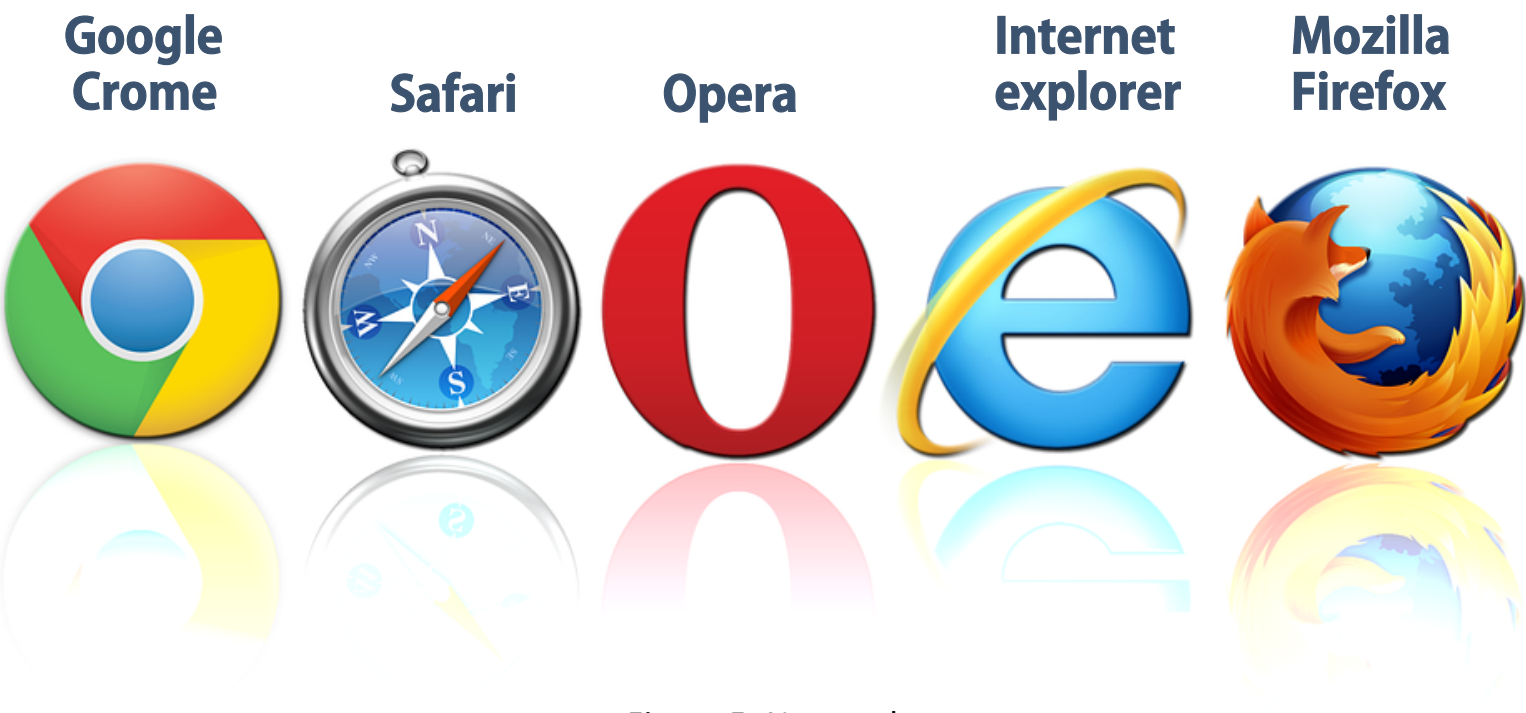

Figura 5. Navegadores 

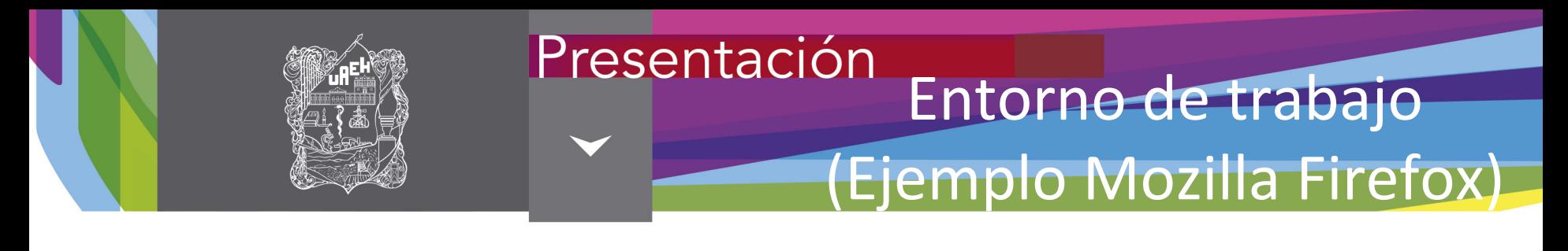

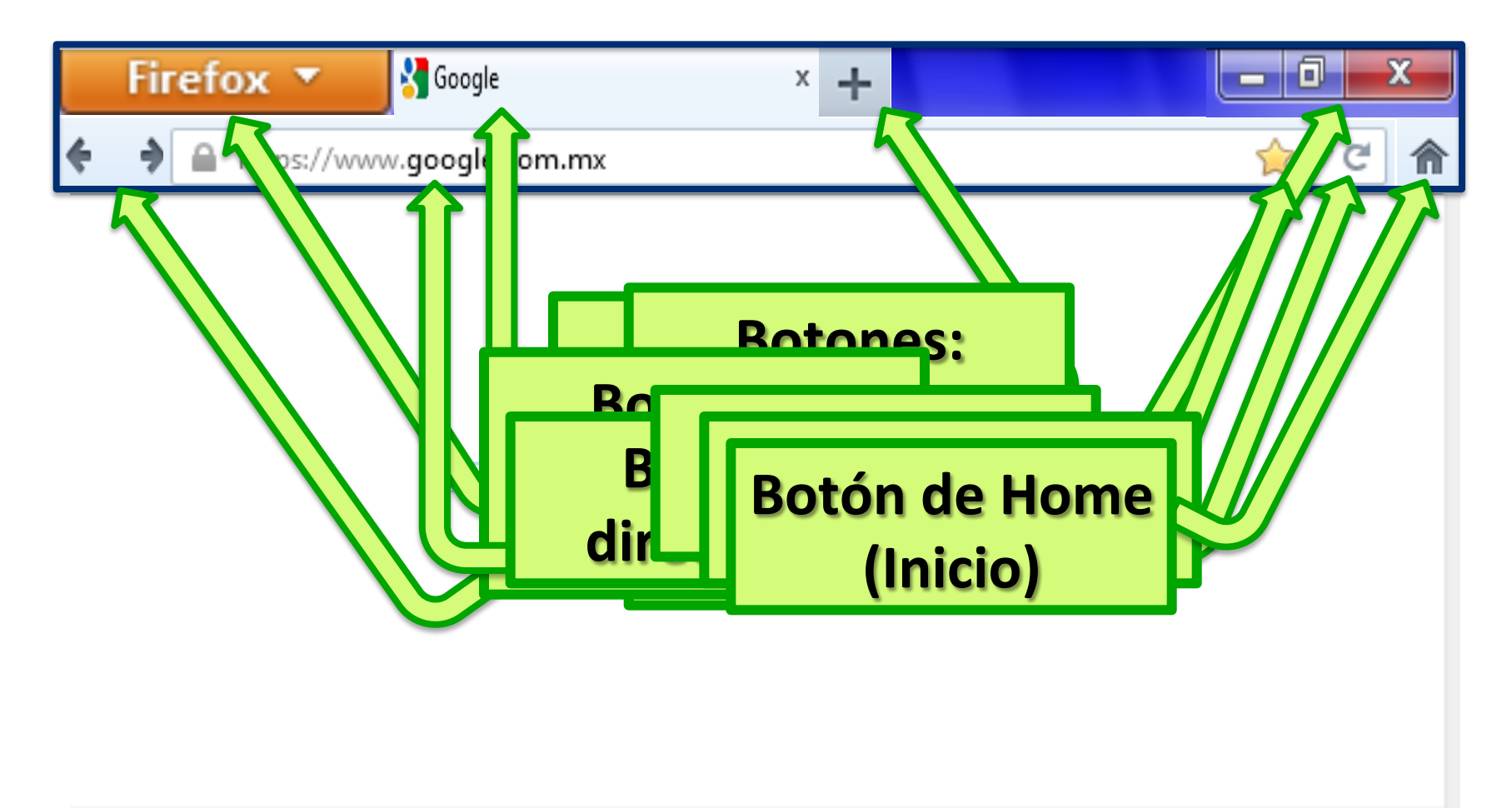

iGoogle Cambiar imagen de fondo

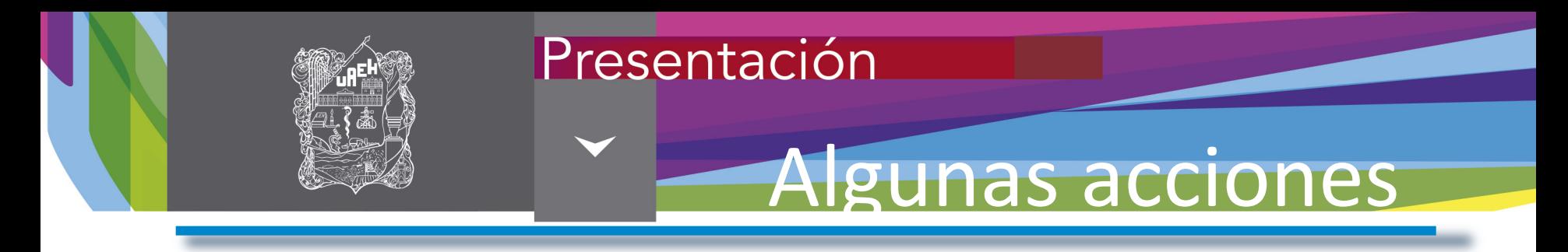

- Entorno de trabajo del navegador :
	- o Ir atrás, adelante, home, barra de dirección y de herramientas, detener, recargar en páginas web.
- Configurar o personalizar la página de inicio
- Administrar marcadores (llamados también favoritos)
- Administrar y navegar por pestañas
- Eliminar el historial de navegación

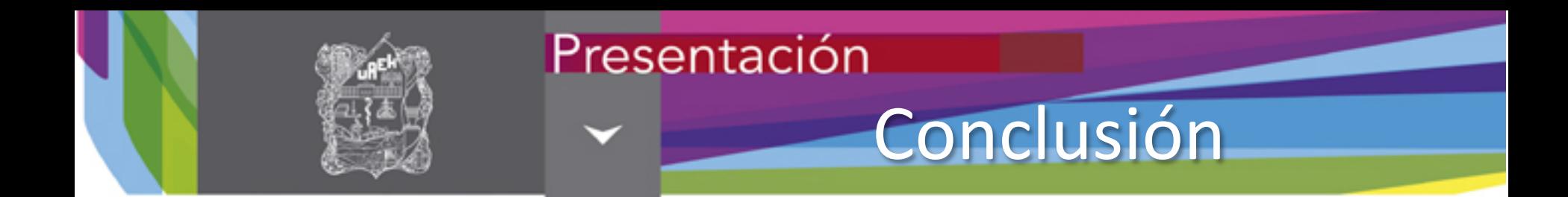

Un navegador es un un software que permite el acceso a Internet, interpretando la información de archivos y sitios web para que éstos puedan ser leídos.

La funcionalidad básica de un navegador web es permitir la visualización de documentos de texto con recursos multimedia incrustados.

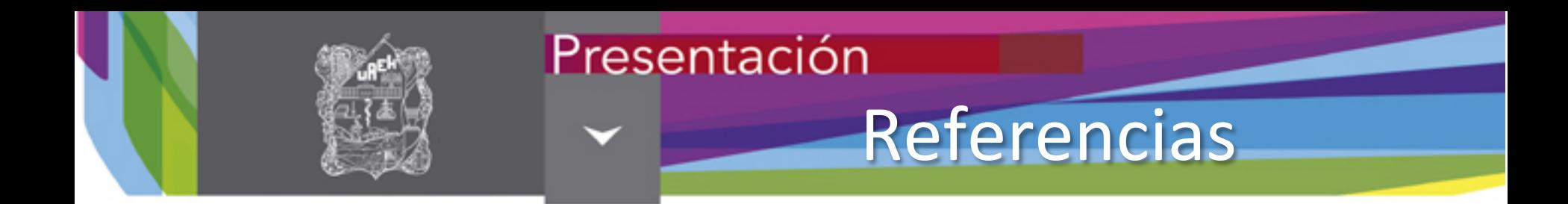

- Arias, G. (2014). ¿Qué es un explorador Web y para qué sirve?. Recuperado el 08 de noviembre de 2016, de http:// gabyarias7610.blogspot.es/1408584482/que-es-unexplorador-web-y-para-que-sirve-/
- NorfiPC. (2016). Navegadores y exploradores web, características y comparaciones. Recuperado el 08 de noviembre de 2016, de https://norfipc.com/internet/ navegadores-web.html

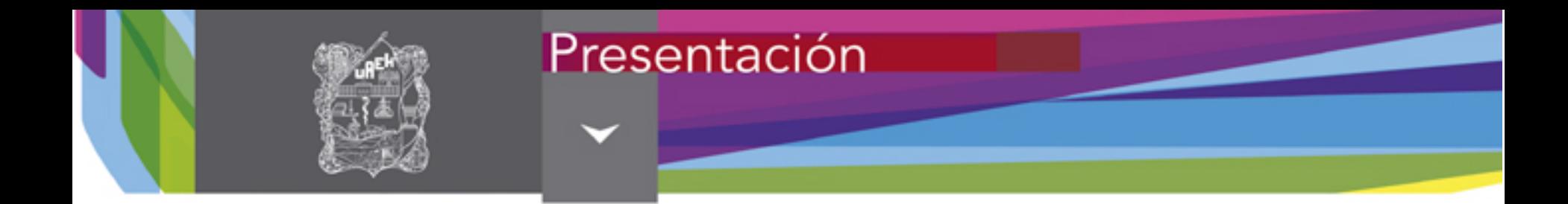

# i Muchas gracias!

![](_page_11_Picture_0.jpeg)

#### Material desarrollado en la Dirección de Superación Académica

![](_page_11_Picture_2.jpeg)

D. R. Sistema Ciencia Garza Educativa Universidad Autónoma del Estado de Hidalgo Abasolo No. 600, Colonia Centro, Pachuca de Soto, Hidalgo. C. P. 42000

"Se prohíbe la reproducción total o parcial de este documento por cualquier medio sin previo y expreso consentimiento por escrito de la UAEH"